Printed Page:- Subject Code:- ACSIOT0401 Roll. No:

## NOIDA INSTITUTE OF ENGINEERING AND TECHNOLOGY, GREATER NOIDA (An Autonomous Institute Affiliated to AKTU, Lucknow) B.Tech SEM: IV - THEORY EXAMINATION (2021 - 2022) Subject: Mobile Application Development Time: 3 Hours Max. Marks: 100 General Instructions: 1. The question paper comprises three sections, A, B, and C. You are expected to answer them as directed. 2. Section A - Question No- 1 is 1 marker & Question No- 2 carries 2 mark each. 3. Section B - Question No-3 is based on external choice carrying 6 marks each. 4. Section C - Questions No. 4-8 are within unit choice questions carrying 10 marks each. 5. No sheet should be left blank. Any written material after a blank sheet will not be evaluated/checked. SECTION A 20 1. Attempt all parts:- 1-a. A mobile development framework is a (CO1) 1 (a) Hardware framework (b) Software framework (c) Both of the above (d) None of these 1-b. What is ADB in android? (CO1) 1 (a) Image Tool (b) Development Tool (c) Android Debug Bridge (d) None of above 1-c. Which of the following is the first mobile phone released that ran the Android OS? (CO2) 1 (a) HTC Hero (b) Google gPhone (c) T - Mobile G1 (d) None of the above 1-d. On which of the following, developers can test the application, during developing the android applications? (CO2) 1 (a) Third-party emulators (b) Emulator included in Android SDK (c) Physical android phone (d) All of the above 1-e. Choose the life cycle of services in android? (CO3) 1 (a) onCreate()−>onStartCommand()−>onDestory() (b) onRecieve()  $(c)$  final $()$ (d) Service life cycle is same as activity life cycle. 1-f. Which element is used to display Google map in your UI? (CO3) 1 (a) View (b) Map (c) MapView

(d) None of the above.

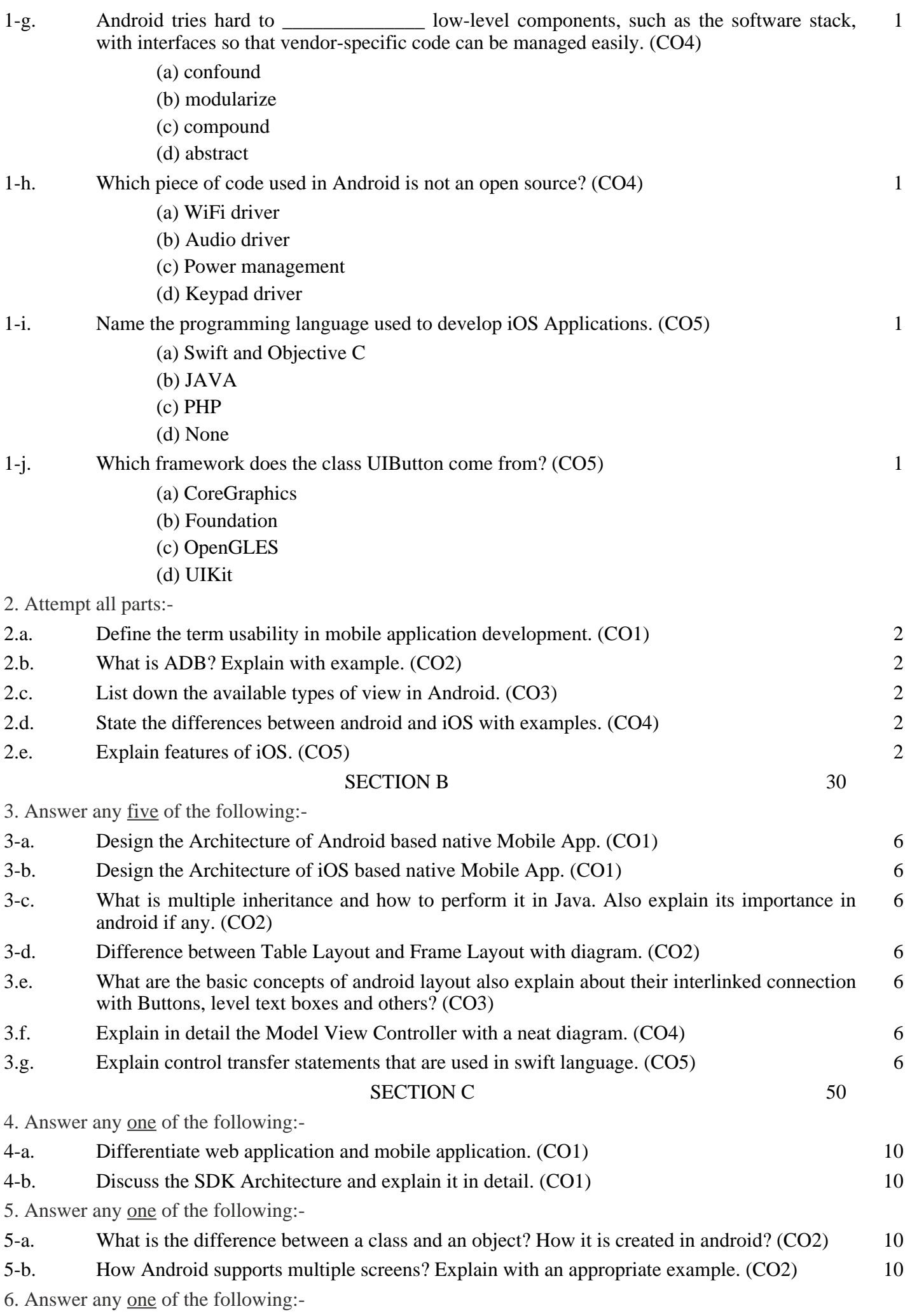

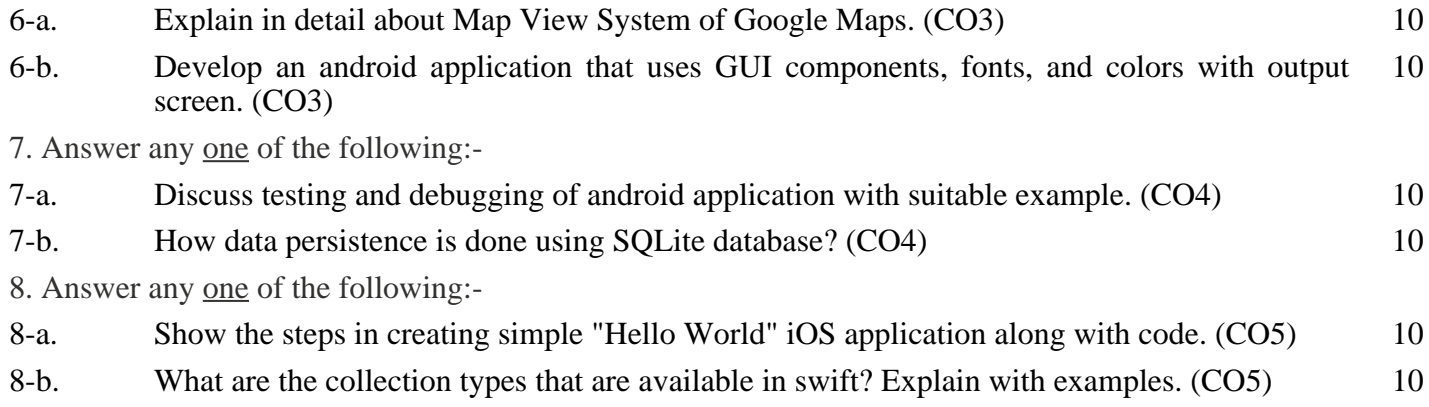